# **dormakabazz**

# **MATRIX Raumverwaltung**

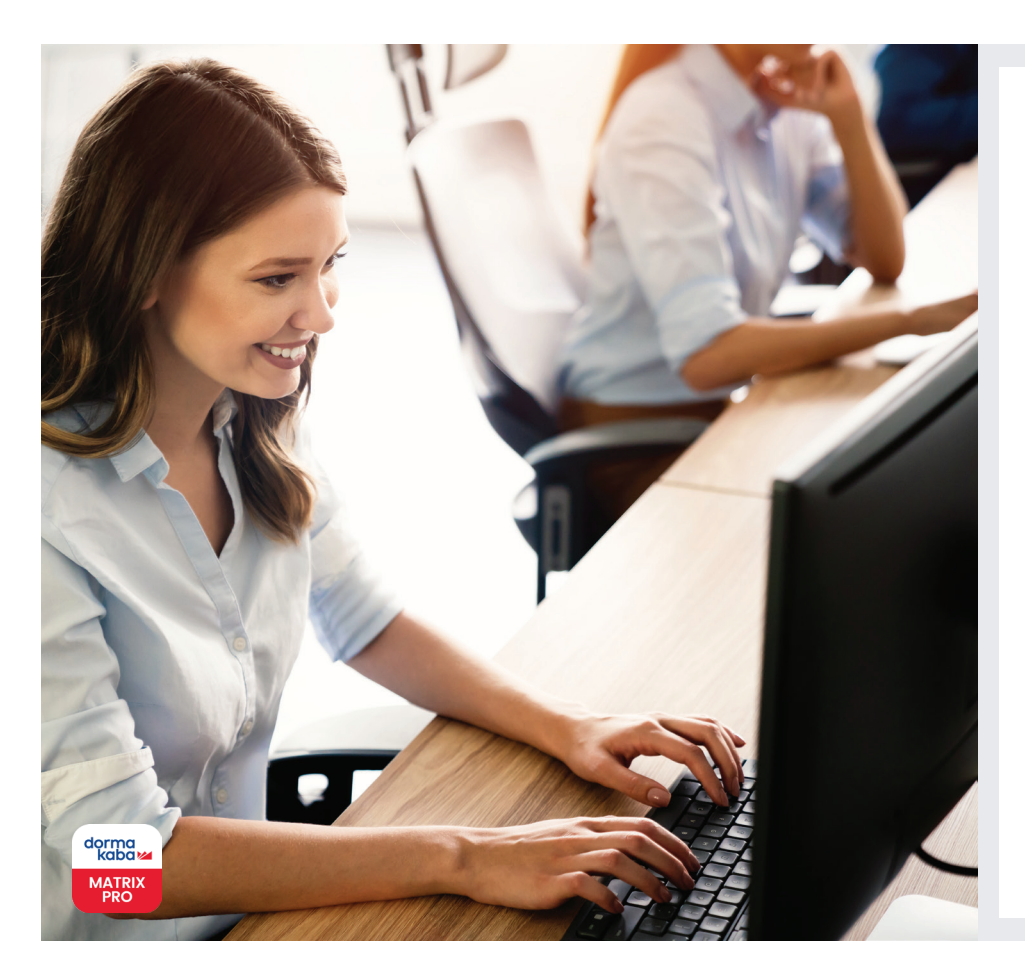

**Ihre Vorteile auf einen Blick**

Die Raumverwaltung ist Teil der MATRIX Professional Access Option Raum- und Arbeitsplatzverwaltung

#### **Effiziente Organisation**

- Nutzung durch verschiedene Mitarbeiter
- Einsatz an mehreren Standorten
- Überblick über reservierte Räume

#### **Einfache und intuitive Bedienung**

- kurze Einarbeitungszeit
- intuitive Prozesse

#### **Erhöhte Sicherheit**

- Räume werden vor unbefugtem Zutritt geschützt
- individuelle Vergabe von Zutrittsberechtigungen

**Die Option MATRIX Raumverwaltung ermöglicht die effektive Verwaltung von Räumen, die von verschiedenen Mitarbeitern im Unternehmen genutzt werden, wie Besprechungs- oder Schulungsräume.**

Die zu verwaltenden Räume werden über die MATRIX Raumverwaltung angelegt. Jedem Raum können verschiedene Türen und Raumzonen zugeordnet werden.

Mit der Reservierungsfunktion werden Räume für die Zukunft reserviert. Dabei wird auch geprüft, ob für den gewünschten Raum und Zeitpunkt bereits eine Reservierung vorliegt. Ist dies der Fall, informiert MATRIX den Benutzer entsprechend.

Bei jeder Reservierung wird ein Verantwortlicher festgelegt, damit beispielsweise auch administrative Mitarbeiter für andere Personen Besprechungen organisieren können. Weitere Teilnehmer können einfach aus der Mitarbeiterliste in die Reservierung aufgenommen werden. Sobald die Reservierung in MATRIX gespeichert wurde, erhalten alle Teilnehmer für die Dauer des Termins automatisch die Zutrittsberechtigung zum Raum.

Alle Raumreservierungen werden übersichtlich in einer Liste angezeigt, sodass beispielsweise der Empfang auf einen Blick sehen kann, in welchem Raum gerade eine Besprechung stattfindet.

Die Reservierung lässt sich auch direkt aus Drittsystemen über eine definierte Schnittstelle importieren. Sobald die Räume in MATRIX angegeben wurden, können die Reservierungen mit den Angaben Raumnummer, reserviert von, Zeitraum und Teilnehmer importiert werden.

Die MATRIX Raumverwaltung ist eine Lösung zur Raumorganisation, mit der Sie Zeit sparen und Räume vor unbefugtem Zutritt schützen können. So kann ein Raum dauerhaft verschlossen sein und Zutrittsberechtigungen können nach Bedarf an die Mitarbeiter vergeben werden.

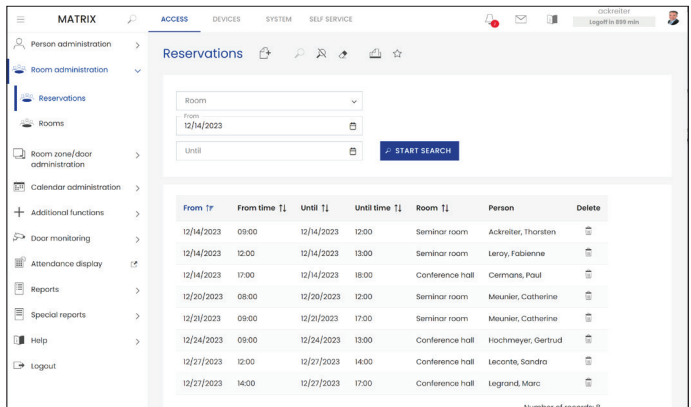

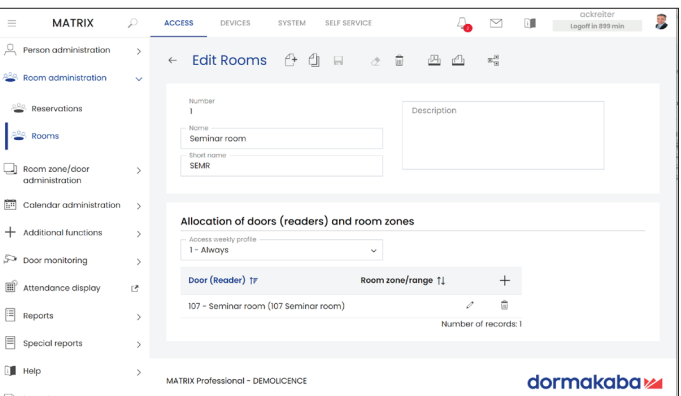

Liste der Raumreservierungen and andere andere Bearbeitung der Reservierung

## **Verwaltung**

#### **Räume**

999 Räume mit Bezeichnung und Kurznamen; die Räume werden durch Türen (Leser) und/oder Raumzonen definiert

### **Wochenplan für den Zutritt**

Definition der möglichen Zeit-intervalle für den Zutritt bei einer Reservierung

#### **Benutzer**

Alle Personen mit den entsprechenden Rechten

### **Funktionen**

#### **Raumreservierung**

Eingabe und Änderung von Raumreservierungen inkl. Benachrichtigung bei Doppel-reservierung; Personenauswahl über Liste

### **Übersicht**

Liste aller Raumreservierungen mit Sortierungsfunktion

# **Zugangsberechtigungen**

Alle eingeladenen Teilnehmer erhalten für den Zeitraum der Reservierung automatisch eine Zutrittsberechtigung für den reservierten Raum.

> WN 05579151532 Technische Änderungen vorbehalten. ©2023 dormakaba. Version 12/2023

# **Haben Sie Fragen? Wir beraten Sie gerne und freuen uns auf Sie.**

**dormakaba Deutschland GmbH** | DORMA Platz 1 | DE-58256 Ennepetal | T +49 2333 793-0 | info.de@dormakaba.com | www.dormakaba.de **dormakaba Luxembourg SA** | Duchscherstrooss 50 | LU-6868 Wecker | T +352 26710870 | info.lu@dormakaba.com | www.dormakaba.lu **dormakaba Austria GmbH** | Ulrich-Bremi-Strasse 2 | AT-3130 Herzogenburg | T +43 2782 808-0 | office.at@dormakaba.com | www.dormakaba.at